## Computing 22-23

## Year 4 – Programming Purple Mash (traffic lights)

| Remember when:<br>beebots, scratch, logo                                                                                                    |                                                                                                    |                                                         | Key vocabulary                                                                                                    |             |
|----------------------------------------------------------------------------------------------------|----------------------------------------------------------------------------------------------------|---------------------------------------------------------|----------------------------------------------------------------------------------------------------|-------------|
| By the end of the unit children must                                                                                                    | be able to:                                                                                                    |                                                         | When                                                                                                    | Variable    |
| - when you click go make the car go right                                                                                                    |                                                                                                    |                                                         | clicked<br>Go                                                                                                    | Count<br>if |
| -when stop is clicked make the car stop                                                                                                    |                                                                                                    |                                                         | Right                                                                                                    |             |
| -make the light green when go is pressed and red when stop - add an amber stage when go is pressed                                                                                                    |                                                                                                    |                                                         | Left<br>Stop<br>Red<br>Amber                                                                                                    |             |
| -add amber stage when stop is pressed                                                                                                    |                                                                                                    |                                                         |                                                                                                    |             |
| Extension- explore the activity Genie                                                                                                    |                                                                                                    |                                                         | Green                                                                                                    |             |
| In Year 1:                                                                                                    | In Year 2:                                                                                                    | In Year 3:                                              |                                                                                                    |             |
| <ul> <li>move the fish right</li> <li>move the crab left</li> <li>debug the instruction to make the<br/>fish move right or left</li> <li>make a little program to make the<br/>fish move when clicked</li> <li>Explore the bubble activity</li> </ul> | <ul> <li>-make the snail move forward 1 space</li> <li>- make the snails move forward</li> <li>- make the snails move in a random number</li> <li>- debug why a snail isn't moving</li> <li>-make up their own sequence</li> <li>Extension- explore the vehicles activity</li> </ul> | -make<br>then ch<br>-make<br>then ch<br>-debug<br>-make | -make the knight move right<br>-make the knight reach the right pillar<br>then change direction<br>-make the knight reach the left pillar<br>then change direction<br>-debug the error for the knight<br>-make your own sequence<br>Extension- explore princess and the<br>frog |             |

## National curriculum:

- design, write and debug programs that accomplish specific goals, including controlling or simulating physical systems; solve problems by decomposing them into smaller parts.

- use sequence, selection and repetition in programs; work with variables and various forms of input and output.

- use logical reasoning to explain how some simple algorithms work and to detect and correct errors in algorithms and programs.

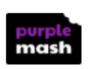

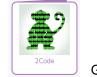

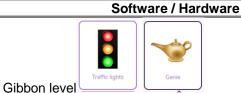

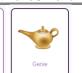

| Title / Focus                                                                                                    | Lesson outline                                                                                                    |
|----------------------------------------------------------------------------------------------------|----------------------------------------------------------------------------------------------------|
| Lesson 1 What is programming?<br>LO- To create a code to make the<br>car move<br>Sticky knowledge<br>When you click go make the car<br>go right<br>When stop is clicked make the<br>car stop | Discuss what programming is and how it works.<br>Children to work in mixed ability groups.<br>Logging onto purple mash<br>Show children how to access the 2dos and press the traffic lights 2do<br>Purple mash – chimp level follow instructions |
| Lesson 2 Program a car                                                                                                    | Children to work in mixed ability groups - Purple mash.                                                                                                    |
| <b>LO-</b> To use a code to make the car move                                                                                                    | Children to follow instructions to programme the car to go right and stop. (Gibbon level)                                                                                                    |
| <b>Sticky knowledge-</b><br>When you click go make the car<br>go right<br>When stop is clicked make the<br>car stop                                                                          |                                                                                                    |
| Lesson 3 Program traffic lights                                                                                                    | Children to work in mixed ability groups – Purple mash.                                                                                                    |
| LO- To use an if statement when coding Sticky knowledge-                                                                                                    | Children to follow instructions to programme the traffic lights (Gibbon level)                                                                                                    |
|                                                                                                    | Children to work in mixed ability groups                                                                                                    |

| Make the light green when go is<br>pressed and red when stop<br>Add an amber stage when go is<br>pressed<br>Add amber stage when stop is<br>pressed |                                                               |                            |  |  |
|----------------------------------------------------------------------------------------------------|---------------------------------------------------------------|----------------------------|--|--|
| Lesson 4 Assessment                                                                                                    | Follow instructions (Gibbon level – Genie)                    |                            |  |  |
| LO- To complete the genie level                                                                                                    |                                                               |                            |  |  |
| Sticky knowledge- I can create codes to complete given activities                                                                                   |                                                               |                            |  |  |
| Working towards                                                                                                    | End of Unit Assessment<br>Working at Age related expectations | Working at a greater depth |  |  |